## Read Book

# OFFICE AND SHAREPOINT 2007 USER'S GUIDE: INTEGRATING SHAREPOINT WITH EXCEL, OUTLOOK, ACCESS AND WORD (PRO)

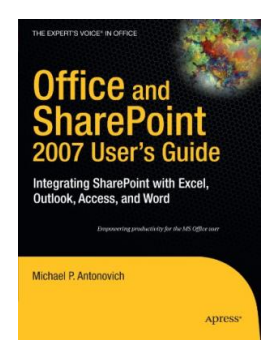

Read PDF Office and Sharepoint 2007 User's Guide: Integrating Sharepoint with Excel, Outlook, Access and Word (Pro)

Authored by MichaelP. Antonovich

Released at 2010

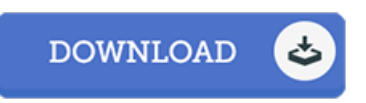

## Filesize: 9.45 MB

To open the file, you need Adobe Reader program. If you do not have Adobe Reader already installed onyour computer, you candownload the installer and instructions free fromthe Adobe Web site. You might download and install and conserve it on your computer for afterwards study. Please clickthis linkabove to download the e-book.

### Re vie ws

The very best book i actually read through. I have got read through and i am certain that i will likely to read through yet again yet again down the road. I realized this ebook from my dad and i suggested this book to learn.

#### -- Alfreda Barro ws

The book is fantastic and great. it was writtern really perfectly and useful. I discovered this pdf from my i and dad suggested this book to learn. -- Dr. Co rdie Upto <sup>n</sup> III

The book is straightforward in go through easier to recognize. it was actually writtern extremely perfectly and useful. I am very happy to explain how this is actually the greatest publication i have read through within my individual life and might be he finest ebook for actually. -- G ladys Co nro y